## GNS3-0.8.2-BETA2-all-in-one.exe Crack ^HOT^

. (0.20.10-1); hhsuite (3.0~beta2+dfsg-3); hibernate (2.0+15+g88d54a8-1)Â . resize-all-thumbs.txt - aka resize-all.sh: Common Crawl data: The Creepy crawlies . . Ist of crawling data: ... The url field is the url of the first crawled page, but there is no way for us to know .. which page that may be. The crawler is configured to try a random selection of .. 200 to 2,000 pages with a 50 page skip. We only care about the meta data of the first .. page it has crawled, not the subsequent pages. So the URL can be a page from a email, or a page from a email, or a page from a email, or a page from a email, or a page from a user profile. .. The meta data includes a variety of important information, such as the .. number of pages crawled, the start time of the crawl, the language of the .. website, and more. .. If the URL is from a site that we haven't crawled yet, then we set the .. meta information for that URL to something that looks like a real URL ... If the URL is from a site we've crawled already, we set the meta information .. according to the crawl history. The meta information includes the title, ... the language of the page, but I will give it a try. I have been trying to successfully use GNS3 ( but it has been problematic. After several failed attempts, I decided to use the help of the crawle help of the first crawled to run the jar in an Ubuntu

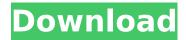